## Package 'FracKrigingR'

October 12, 2022

Type Package Title Spatial Multivariate Data Modeling Version 1.0.0 Copyright Vilnius University Institute of Data Science and Digital Technologies Author Neringa Urbonaite [aut, cre], Leonidas Sakalauskas [aut] Maintainer Neringa Urbonaite <neringa.urbonaite@mif.vu.lt> Description Aim is to provide fractional Brownian vector field generation algorithm, Hurst parameter estimation method and fractional kriging model for multivariate data modeling. License GPL-2 Encoding UTF-8 URL <https://github.com/NidaGreen/FracKriging> Imports psych, clusterGeneration, graphics, stats Suggests knitr, gstat, sp, rmarkdown, raster RoxygenNote 7.1.2 NeedsCompilation no Repository CRAN

Date/Publication 2021-11-08 08:40:08 UTC

### R topics documented:

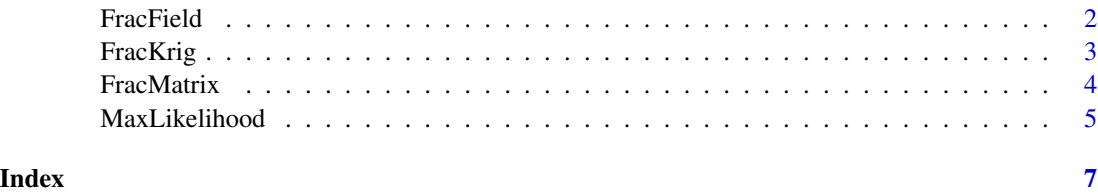

<span id="page-1-0"></span>FracField *FracField*

#### Description

Generates fractional Brownian vector field data

#### Usage

FracField(K, m, H, X)

#### Arguments

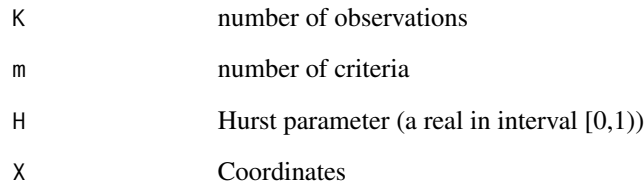

#### Value

Returns a fractional Brownian vector field matrix.

#### Examples

```
# Load FracKrigingR library
library(FracKrigingR)
# generate Coordinates
  p=2; K=10;
  X<-matrix(0,ncol=p, nrow=K)
   for(j in 1:p){
     for(i in 1:K){
       X[i,j] = rnorm(1, 0, 1)}
   }
  # generate fractional Brownian vector field
  H = 0.5; m = 3FracField(K,m,H,X)
```
<span id="page-2-0"></span>FracKrig *FracKrig*

#### Description

Performs extrapolation for spatial multivariate data

#### Usage

FracKrig(X, Z, Xnew, H)

#### Arguments

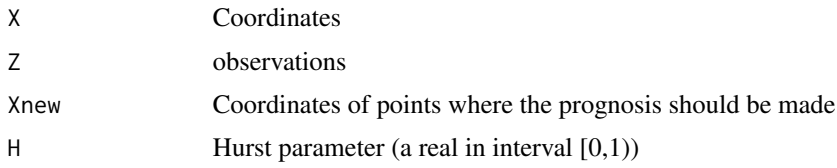

#### Value

Returns a matrix of fractional kriging prognosis.

#### Examples

```
library(sp)
library(gstat)
 data(meuse)
 xy<-cbind(meuse$x,meuse$y)
 X < -xy[1:50,]min_max_norm <- function(x) {
     (x - min(x)) / (max(x) - min(x))}
 normalize \leq function(x) {
 return ((x - min(x)) / (max(x) - min(x)))}
 dat<-cbind(meuse[3],meuse[4],meuse[5])
 data<-dat[51:100,]
 zz1 <- as.data.frame(lapply(dat, normalize))
 data1=as.data.frame(lapply(as.data.frame(data), normalize))
 Z<-as.matrix(zz1[1:50,])
library(FracKrigingR)
 K<-50
#Hurst parameter estimation
H < -0.2Xnew<-xy[51:100,]
 results<- FracKrig(X,Z,Xnew,H)
 denormalize \leq function(x, bottom, top){
```
#### <span id="page-3-0"></span>4 FracMatrix and the set of the set of the set of the set of the set of the set of the set of the set of the set of the set of the set of the set of the set of the set of the set of the set of the set of the set of the set

```
(top - bottom) * x + bottom}
z1 = denormalize(
results[,1], top = max(data[,1]), bottom = min(data[,1])\mathcal{L}z2 = denormalize(
results[,2], top = max(data[,2]), bottom = min(data[,2])\mathcal{L}z3 = denormalize(
results[,3], top = max(data[,3]), bottom = min(data[,3]))
RMSE<-function(z,prognosis){
 rmse<-sqrt(((1/(length(z))))*sum((z-prognosis)^2))
 rmse
}
Cd<-RMSE(data[,1],z1)
Cu<-RMSE(data[,2],z2)
Pb<-RMSE(data[,3],z3)
Cd
Cu
Pb
```
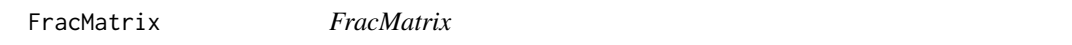

#### Description

Fractional distance matrix

#### Usage

FracMatrix(H, K, X)

#### Arguments

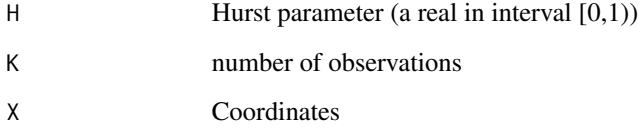

#### Value

Returns a fractional distance matrix, which depends on the Hurst parameter.

#### <span id="page-4-0"></span>MaxLikelihood 5

#### Examples

```
# Load FracKrigingR library
library(FracKrigingR)
#Fractional Brownian vector field
    K = 10; H = 0.5; p = 2#Generate coordinates
    X<-matrix(0,ncol=p, nrow=K)
    for(j in 1:p){
        for(i in 1:K){
            X[i, j] = \text{rnorm}(1, 0, 1)}
    }
    FracMatrix(H, K, X)
```
MaxLikelihood *MaxLikelihood*

#### Description

Maximum likelihood method for Hurst parameter estimation of multivariate data

#### Usage

MaxLikelihood(X, Z)

#### Arguments

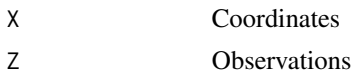

#### Value

Returns the estimate of the Hurst parameter (a real in [0,1)) and a graph indicating the minimized maximum likelihood function with the Hurst parameter.

#### Examples

```
# Load FracKrigingR library
library(FracKrigingR)
# generate Coordinates
  p<-2; K<-20;
  X<-matrix(0,ncol=p, nrow=K)
   for(j in 1:p){
     for(i in 1:K){
       X[i,j] = \text{rnorm}(1, 0, 1)}
   }
   # generate fractional Brownian vector field
  H < -0.8; m <-3
```
6 MaxLikelihood

Z<-FracField(K,m,H,X) # Hurst parameter estimation MaxLikelihood(X,Z)

# <span id="page-6-0"></span>Index

FracField, [2](#page-1-0) FracKrig, [3](#page-2-0) FracMatrix, [4](#page-3-0)

MaxLikelihood, [5](#page-4-0)